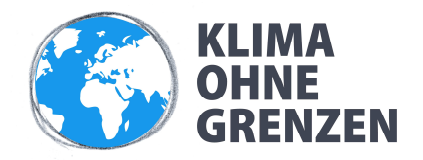

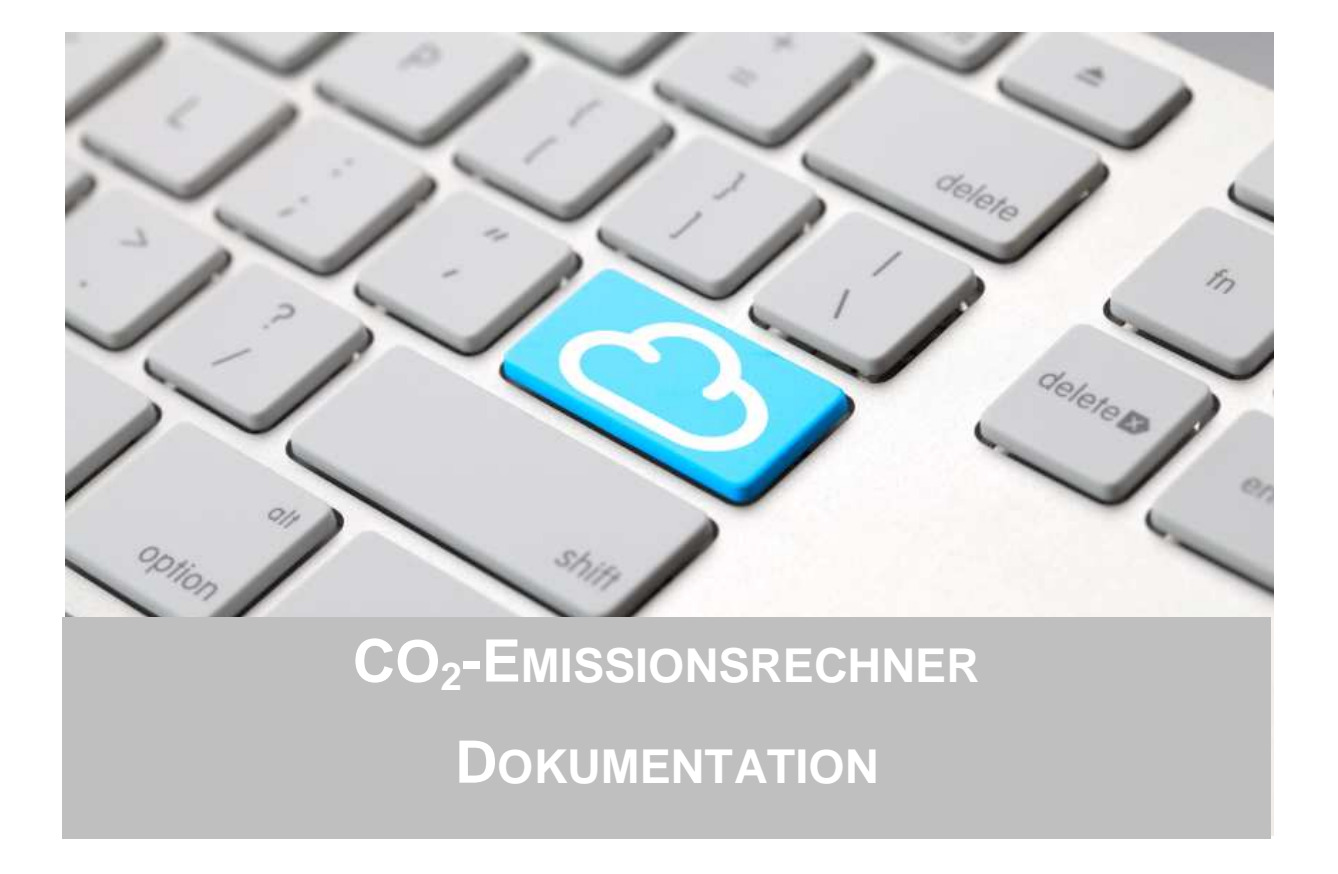

September 2010

### Inhalt

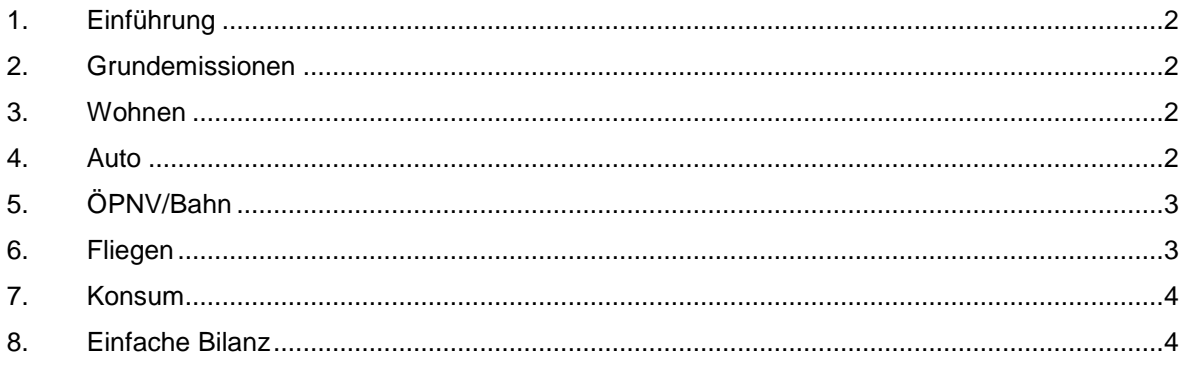

# **1. Einführung**

Der Emissionsrechner wurde von Klima ohne Grenzen für Privatpersonen und kleine Unternehmen zur Berechnung ihrer Treibhausgasemissionen konzipiert. Neben Kohlendioxid (CO<sub>2</sub>) werden fünf weitere klimaschädliche Treibhausgase<sup>1</sup> berücksichtigt. Für die Klimawirkung aller berücksichtigten Treibhausgase wird die Klimawirkung von CO<sub>2</sub> als Referenzwert genutzt. Auch, wenn damit das Ergebnis der Berechnung lediglich eine  $CO<sub>2</sub>$ -Menge ausweißt, ist die Berechnung keine reine  $CO<sub>2</sub>$ -Bilanz sondern eine umfassende Klimabilanz.

# **2. Grundemissionen**

Durch die vom Staat bereitgestellte Infrastruktur (z.B. Verwaltung, Schulen und Verkehrsinfrastruktur) entstehen lt. einer Studie des Öko-Institutes in Deutschland pro Bundesbürger 1,31 t CO<sub>2</sub>-Emissionen. Da die Leistung "öffentliche Infrastruktur" für den Bürger erbracht und von diesem genutzt wird, sind die entsprechenden Emissionen auch dessen Emissionsbilanz zuzurechnen.

### **3. Wohnen**

Der Bereich "Wohnen" umfasst die Aspekte Heizenergie- und Stromverbrauch. Durch die Eingabe der Verbrauchswerte und Energieträger können die Emissionen sehr genau berechnet werden.

Sind Ihnen Ihre Verbrauchswerte für Strom nicht bekannt, werden Durchschnittswerte in Abhängigkeit zur Haushaltsgröße genutzt. Die Ermittlung der Heizenergie erfolgt in einem solchen Fall über Angaben zum Gebäudestandard. Dieser ergibt sich in der Regel aus dem Errichtungs-/Sanierungsjahr des Gebäudes basierend auf den jeweiligen gesetzlichen Vorschriften zum baulichen Wärmeschutz. Als Grundlage dienen die bundesdeutschen Vorschriften der entsprechenden Jahre.

Der Emissionsrechner von Klima ohne Grenzen berücksichtigt neben Emissionen, die am Ort der Energieumwandlung entstehen, auch Emissionen, die durch die Gewinnung und Bereitstellung des Energieträgers (Vorkette) entstehen. Für die Emissionswerte des Strommixes werden bundesdeutsche Werte genutzt.

Quelle Emissionswerte: Umweltbundesamt (2008, 2009, 2010), Bayerische Landesamt für Umwelt (LfU), GEMIS-Datenbank V4.2, Wärmeschutzverordnung, Energieeinsparungsverordnung (EnEV)

### **4. Auto**

Die Emissionen, die durch die Nutzung eines Fahrzeuges entstehen, können am genauesten durch die Angabe des Treibstoffverbrauches ermittelt werden. Sind die Verbrauchswerte nicht bekannt, besteht die Möglichkeit, den Treibstoffverbrauch durch Angabe der Fahrzeugklasse näherungsweise zu bestimmen.

Für die Berechnung sind für vier Treibstoffarten Emissionswerte (CO<sub>2</sub>, CH<sub>4</sub>, N<sub>2</sub>O) hinterlegt, die neben den direkten Emissionen aus der Treibstoffverbrennung auch die Emissionen aus Gewinnung und Bereitstellung des Treibstoffes (Vorkette) berücksichtigen.

Quelle Emissionswerte: Department for Environment, Food and Rural Affairs (2009), PorBas-Datenbank des Umweltbundesamtes (UBA), GEMIS-Datenbank V4.2

 $\overline{a}$ Methan (CH<sub>4</sub>), Distickstoffoxid (Lachgas, N<sub>2</sub>O), teilhalogenierte Fluorkohlenwasserstoffe (H-FKW/HFCs), perfluorierte Kohlenwasserstoffe (FKW/PFCs) und Schwefelhexafluorid ( $SF<sub>6</sub>$ )

# **5. ÖPNV/Bahn**

Die Berechnung der Emissionen aus der Nutzung des öffentlichen Personennahverkehrs und der Bahn beruht auf bundesdeutschen Durchschnittswerten hinsichtlich Verkehrsmittelauslastung, Fahrzeugtyp, etc. In der Berechnung werden die Treibhausgase CO<sub>2</sub>, CH<sub>4</sub>, N<sub>2</sub>O berücksichtigt.

Quelle Emissionswerte: PorBas-Datenbank des Umweltbundesamtes (UBA), GEMIS-Datenbank V4.2

# **6. Fliegen**

Die Berechnung basiert auf den Richtlinien des britischen Umweltministeriums (Department for Environment, Food and Rural Affairs). Es stehen zwei Möglichkeiten der Eingabe zur Verfügung. Das "Ausführliche Formular" erfordert die Eingabe des Start- und Zielflughafens. Dies erzielt die genauesten Ergebnisse, da damit die Flugstrecke am besten zu berechnen ist. Das "Einfache Formular" unterteilt Flüge nach drei Kategorien, denen jeweils eine generische Streckenlänge zugrunde liegt. Die Streckenlänge beträgt für Kurzstreckenflüge 463km, für Mittelstreckenflüge 1108km und für Langstreckenflüge 6482km.

#### **Flugstrecke**

Bei Eingabe eines Start- und Zielflughafens wird die Flugstrecke als Großkreisdistanz (Entfernung zwischen zwei Punkten auf der Erdkugel) berechnet. Ein Zwischenstopp kann ebenfalls berücksichtigt werden. Abweichungen von der kürzesten Flugroute (Großkreisdistanz) und geflogene Warteschleifen werden durch einen Aufschlag von 10% berücksichtigt.

#### **Streckenkategorien**

Für die drei Streckenkategorien (Kurz-, Mittel-, Langstrecke) werden unterschiedliche Emissionswerte pro Personenkilometer verwendet. Diese berücksichtigen die Unterschiede im Treibstoffverbrauch in den eingesetzten Flugzeugtypen und Auslastungszahlen. Hierfür wurden pro Streckenkategorie zwischen 4 und 6 Flugzeugtypen ausgewertet. Die unterschiedlichen Emissionswerte berücksichtigen auch den erhöhten Treibstoffverbrauch in der Start- und Steigflugphase. Insbesondere bei Kurzstreckenflügen haben diese beiden Flugphasen, gemessen an der Gesamtstrecke, einen verhältnismäßig großen Anteil.

#### **Beförderungsklassen**

Die Premiumklassen (Business, First) nehmen pro Sitzplatz erheblich mehr Raum ein als Sitzplätze im Economybereich. Die sich dadurch reduzierte maximale Passagierzahl reduziert den Treibstoffverbrauch jedoch nur unwesentlich. Aus diesem Grund kommen für die Premiumklassen höhere Emissionswerte zur Anwendung. Die vorgenommenen Aufschläge wurden aus der Sitzplatzkonfiguration von 16 großen Fluggesellschaften ermittelt.

### **Frachtanteil**

Der auf Passagierflügen mitgeführte Frachtanteil ist insbesondere bei Langstreckenflügen nicht unerheblich. Aus diesem Grund wird der mitgeführten Fracht ein Teil der Flugemissionen beaufschlagt. Dies führt zur Reduktion der Emissionen pro Personenkilometer. (Langstrecke: -12%)

#### **Klimawirkung aller Emissionen und Prozesse**

Neben der Klimawirkung von CO<sub>2</sub>-Emissionen beeinflusst Fliegen das Klima noch durch weitere Treibhausgase bzw. Prozesse. Dies sind im Wesentlichen:

- Bildung von Ozon durch NOx-Emissionen,
- Minderung der atmosphärischen Methan (CH<sub>4</sub>)- Konzentrationen durch NOx-Emissionen,
- Emission des treibhauswirksamen Gases Wasserdampf,
- Reflektion der Sonnenstrahlung durch emittierten Sulfataerosole,
- Absorption der Sonnenstrahlung durch die emittierten Rußpartikel,
- Bildung von Kondensstreifen und
- Bildung von Zirruswolken.

Um alle klimawirksamen Emissionen und Prozesse zu berücksichtigen, werden die CO<sub>2</sub>-Emissionen mit einem Faktor ["Radiative Forcing Index (RFI)"] von 2,0 korrigiert. Dieser Wert beruht auf den Empfehlungen der angegebenen Quellen und berücksichtigt die Unsicherheit, mit der zum jetzigen Zeitpunkt die Abschätzung der Klimawirkung der Zirruswolkenbildung behaftet ist. Bei der Berechnung werden nur direkte Emissionen berücksichtigt.

Quelle Emissionswerte: Department for Environment, Food and Rural Affairs (2009), Umweltbundesamt (UBA), Stockholm Environment Institute

### **7. Konsum**

Die Berechnung erfolgt auf Grundlage von Durchschnittswerten für sechs verschiedene Ernährungsstile und drei verschiedenen Kategorien von Konsumverhalten. Die zugehörigen Emissionswerte orientieren sich an Veröffentlichungen des Instituts für Energie- und Umweltforschung (IFEU) und des Ökoinstituts e.V.

# **8. Einfache Bilanz**

Die einfache Bilanz nutzt die durchschnittlichen Pro-Kopf-Emissionswerte verschiedener europäischer Staaten.

Quelle Emissionswerte: European Environment Agency (EEA)

### **Kontakt**

E-Mail: **info@klimaohnegrenzen.de** 

Bildnachweis: © iStockphoto/billoxford